## SAP ABAP table BBP ACTGR {Activity Group for a User in the B2B system}

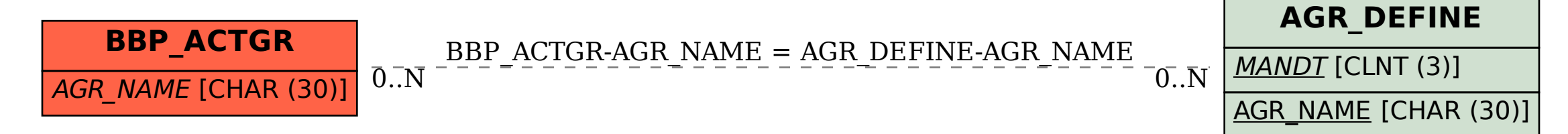